## SAP ABAP table TCACS PRDRULET {Name of Period Rule}

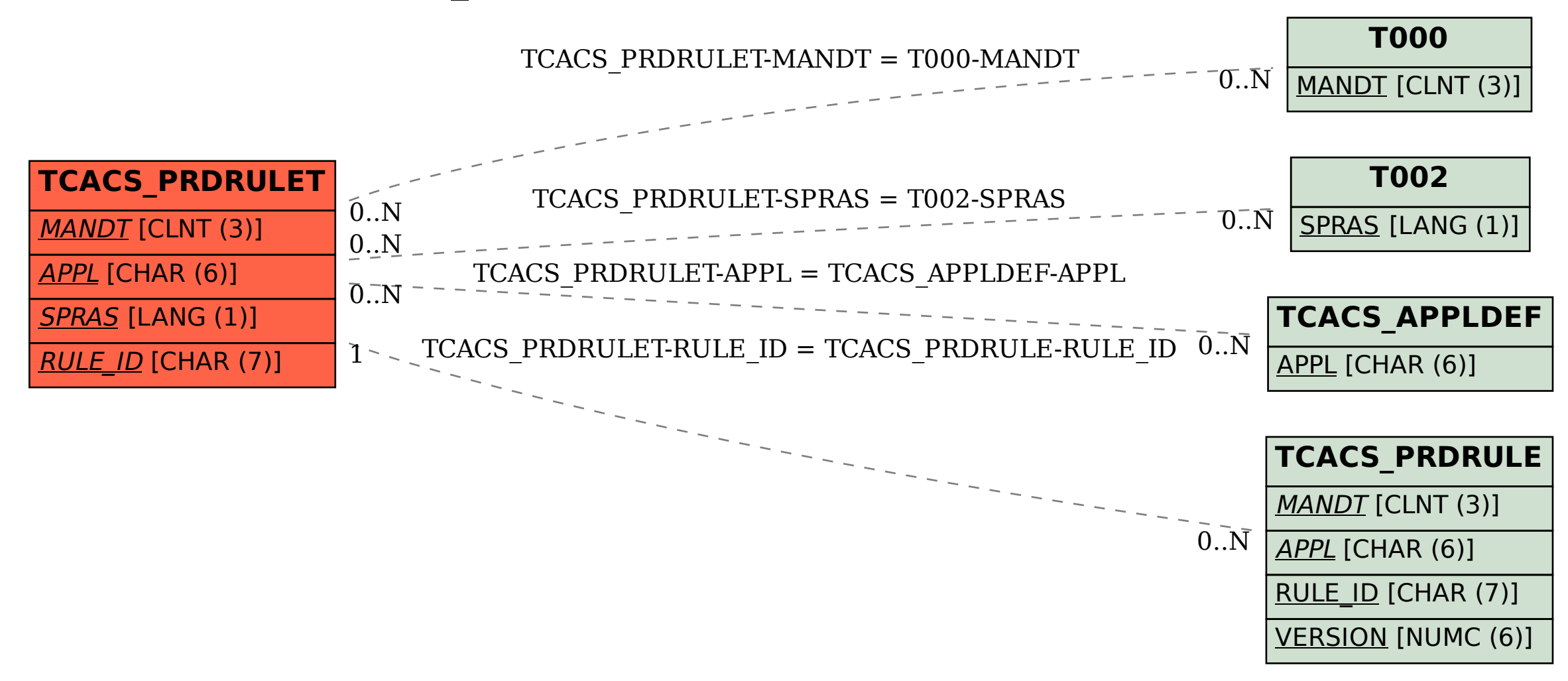